# Working in Modes for Better Productivity

## Hi! I'm Jay W I'm a multipotentialite

Multipotentialite - a person who displays aptitudes across multiple disciplines - How to be Everything

## AKAIDO A LOT OF THINGS!

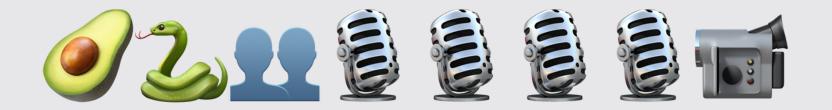

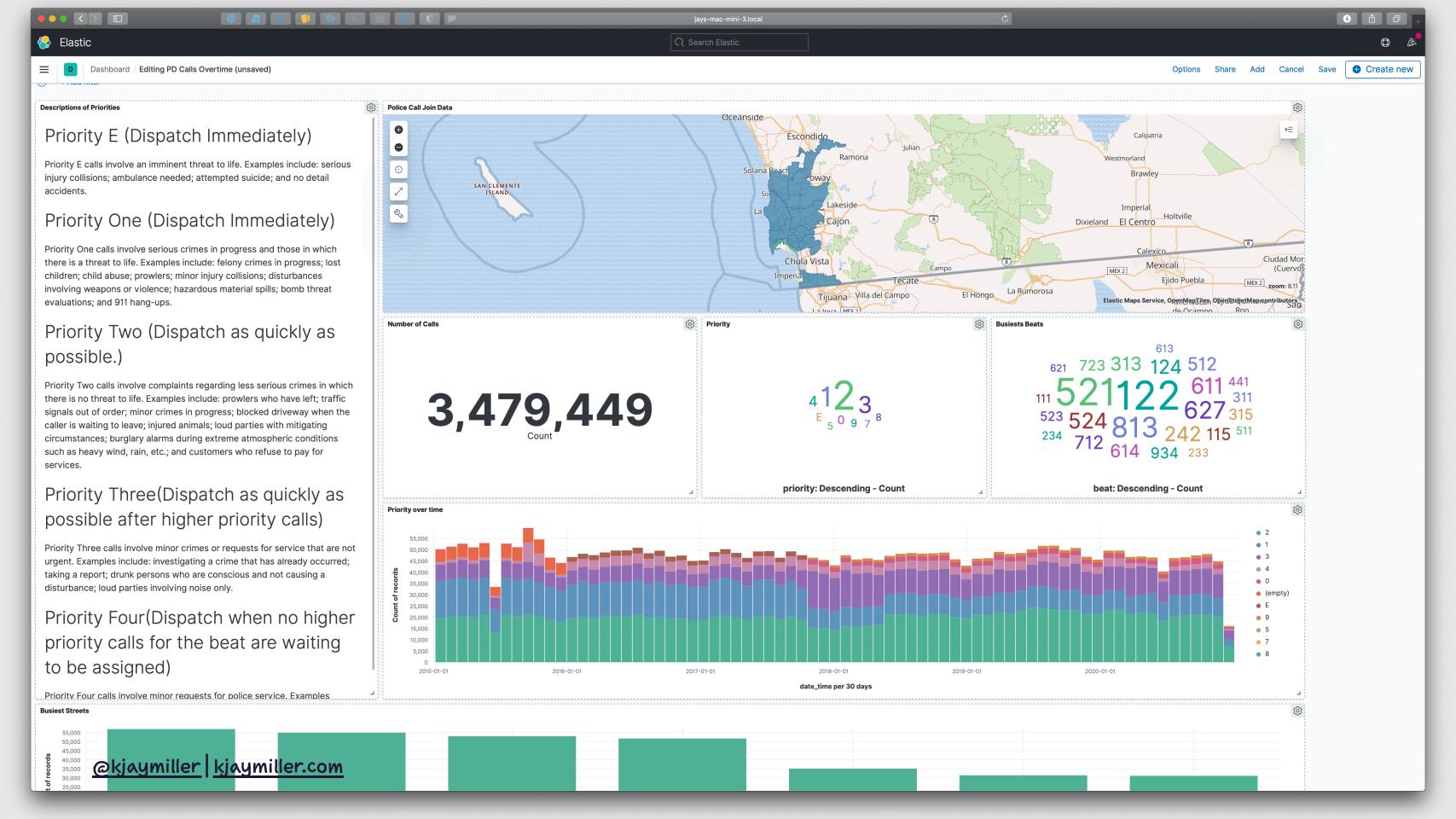

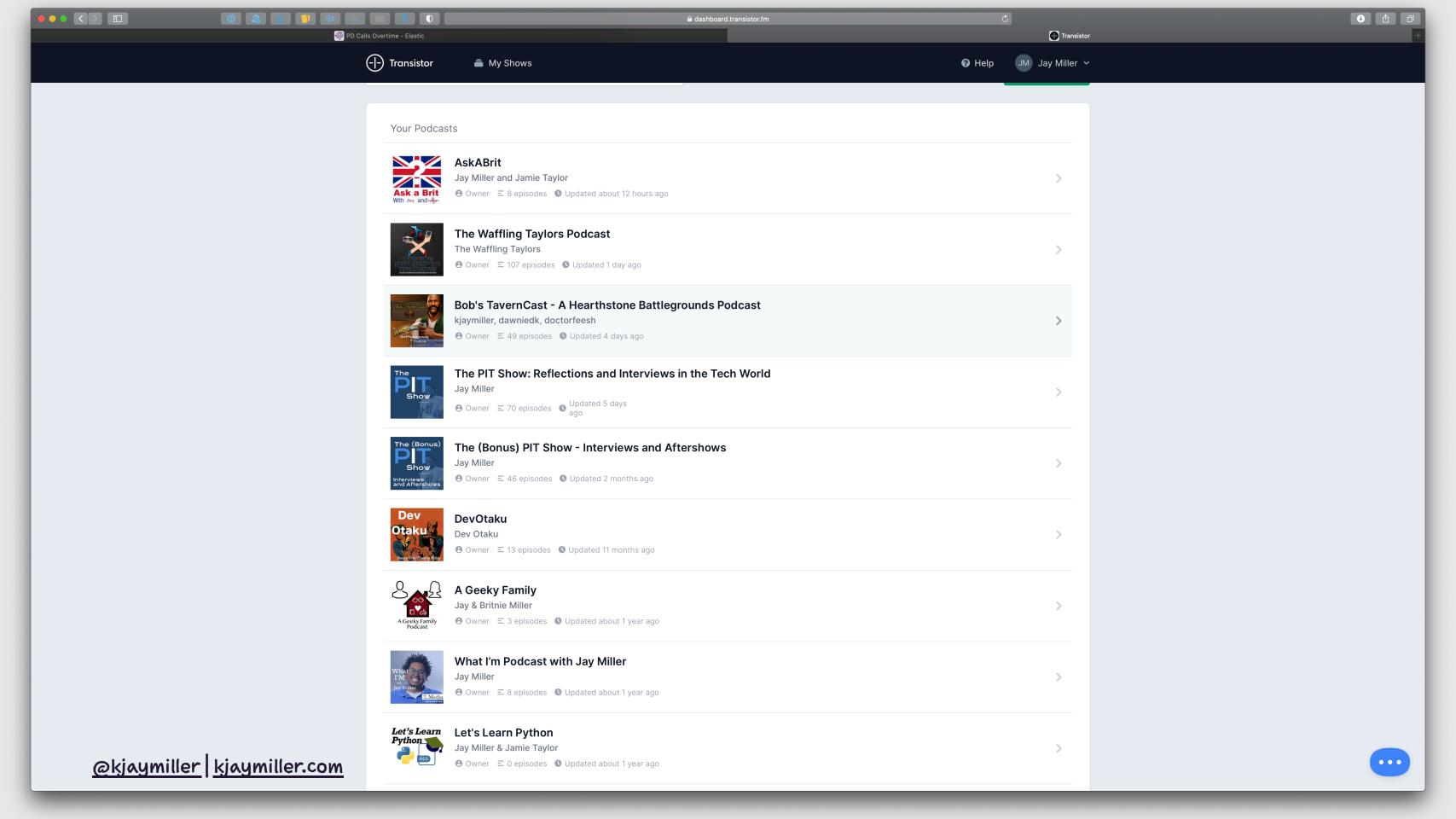

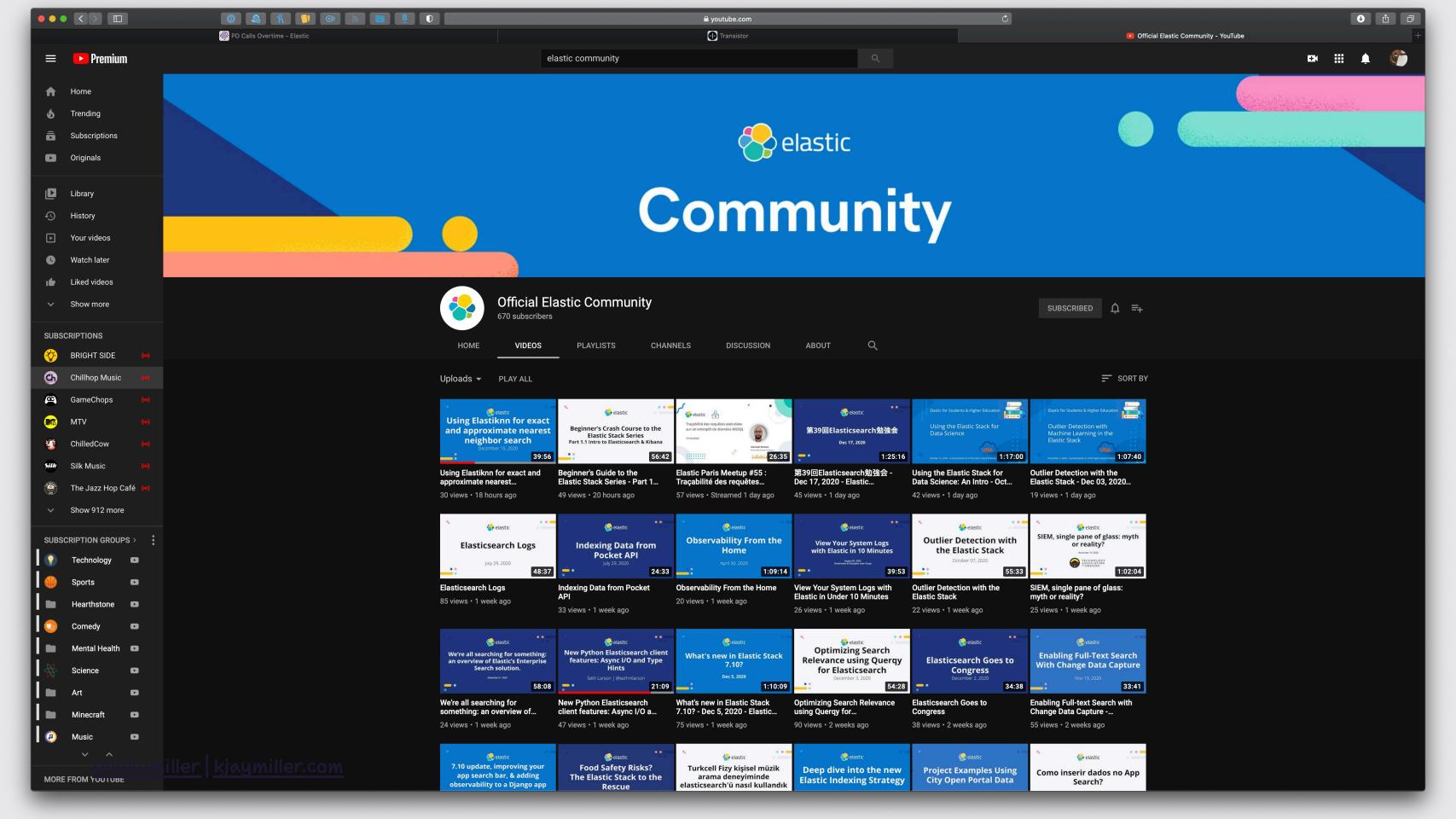

## Plus

**Anxiety Disorders/ADHD** 

**PTSD** 

**Husband/Dad** 

#### What You'll See

- two tools that I use for many of my processes for Job and business.
- some tools that I'm not really talking about but are a part of my system

## What we are NOT talking about

- · Task/Project Management
- · Time Batching/Chunking

Systems and Techniques can help you identify what you need to do but you may need help staying in the moment.

## I need to remove the FRICTION in staying on task.

### Modes

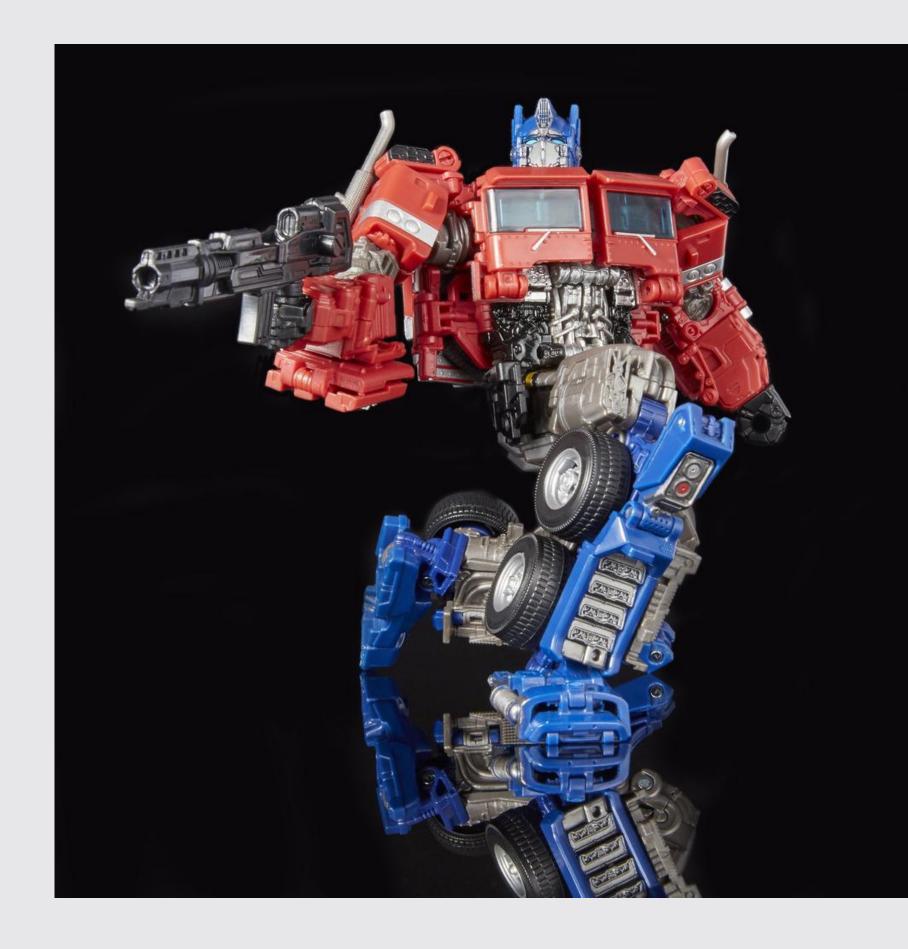

#### Open the things you need

Close the things you don't

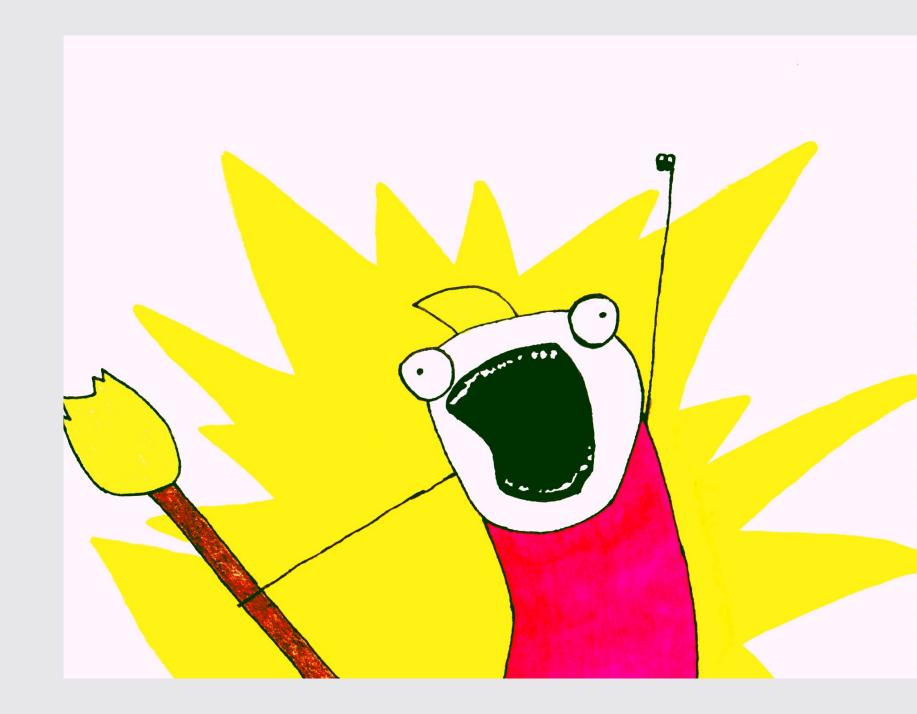

#### Bunch

Created by <u>Brett Terpstra</u>
Text Based Rules
Easy to learn Language

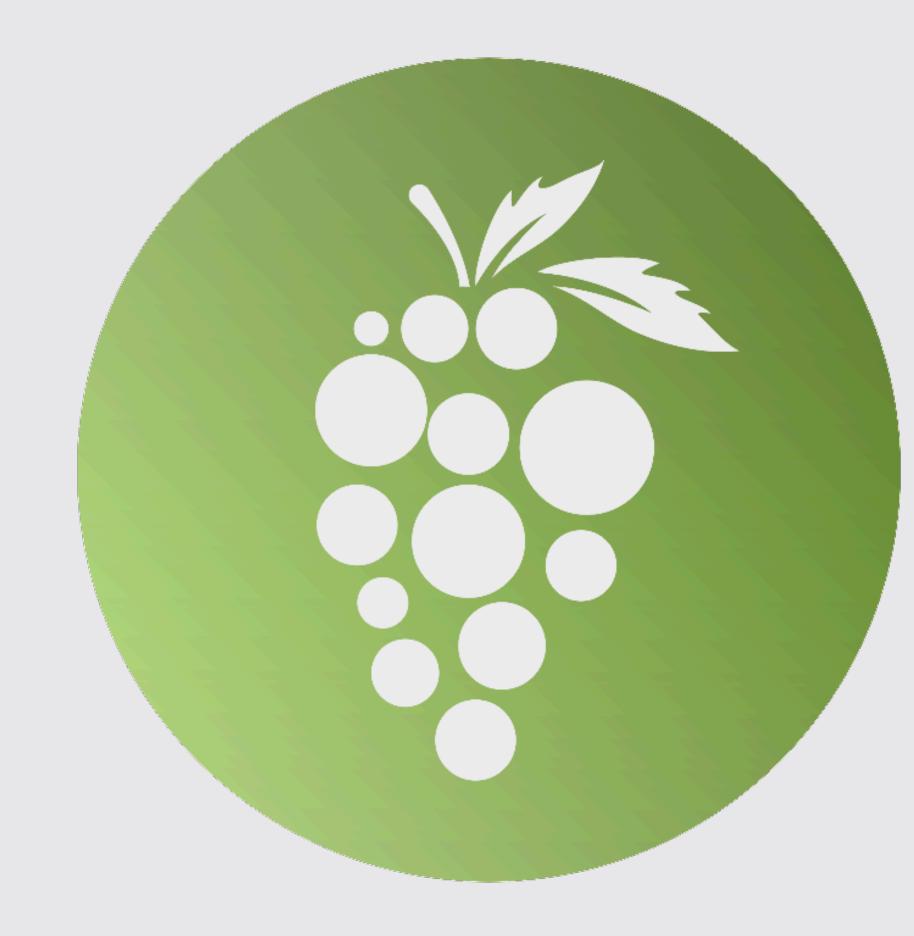

## The Language and Rules

#### Each action on it's own line

```
Filename.txt - Open file in default app
AppName - OpenApp
- XX - Close all windows in parent app
- FileName - open file in parent app
!AppName - Quit App
!!AppName - Open App on Closing
@AppName - Make App Visible
< Load_snippet.snippet
```

#### My Most Involved Bunch

```
# Settings for podcast recording
< podcast_recording.snippet</pre>
# Close all Safari Tabs
Safari
- XX
# Hide all windows
@@
# Open links for podcast
https://reddit.com/r/bobstavern
https://playhearthstone.com/en-us/news/patchnotes#articles
https://playhearthstone.com/en-us/battlegrounds
https://hsreplay.net/battlegrounds/heroes/
# Switch to Discord
Discord
```

#### and the snippet

```
!!Dropbox
!!Backblaze
!!CloudMounter
!!historyHound
#[QuitApps]
!Logic Pro
!Final Cut Pro
!Skype
! Zoom
!Dropbox
!Backblaze
!CloudMounter
!Superhuman
!Mailmate
!historyHound
```

#[ReOpen]

```
#[setup]
(dnd on)
(audio input scarlett)
(audio output scarlett)
Audio Hijack
```

#### Let's run it

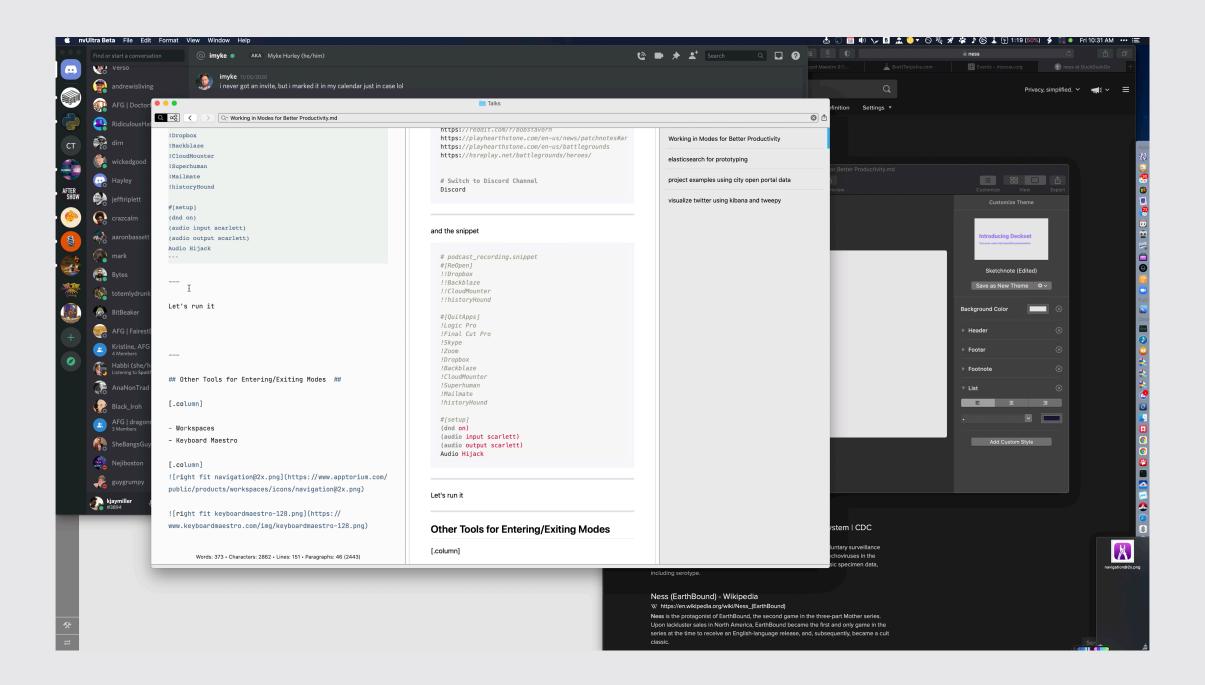

## Why bunch

Fast Modification

#### **Some Notes:**

- · Runs using Applescript
- Runs in Series

## But what about staying in a mode?

Deviation is an invitation for distraction - Anonymous Me

#### Hook

- by CogSci Apps
- Allows you to store connections
   IN PLACE so that you can recall
   information.

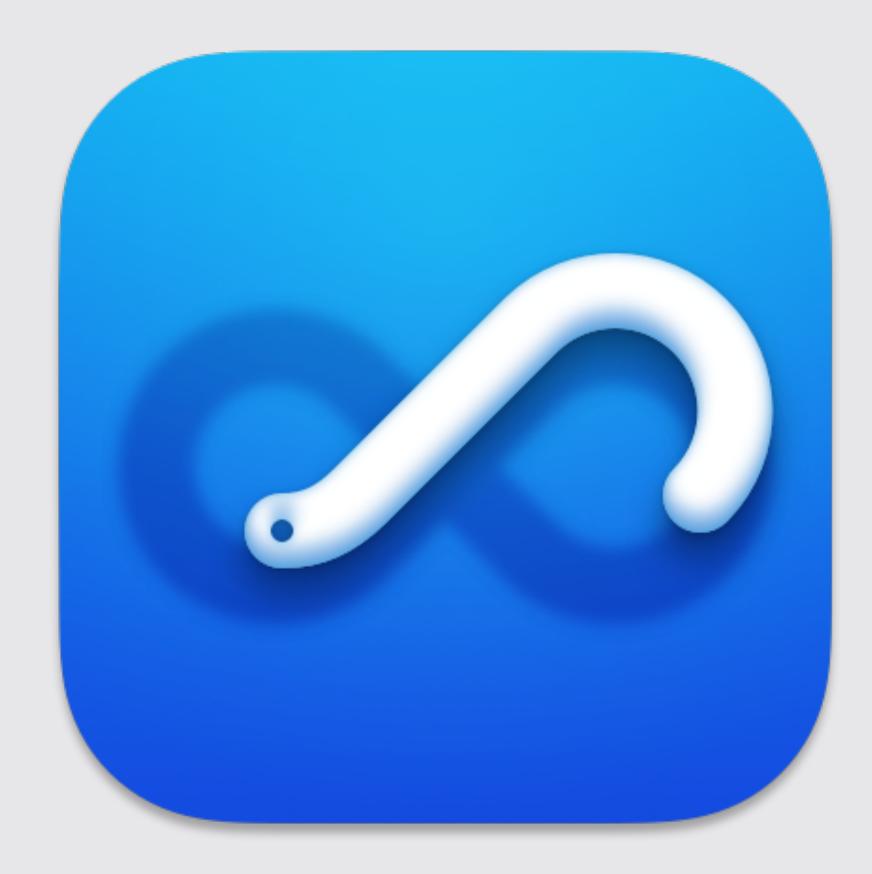

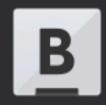

#### Home - myscau.org

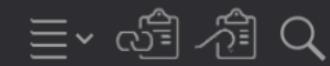

**HOOKED** 

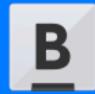

Bunch - BrettTerpstra.com
https://brettterpstra.com/projects/bunch/

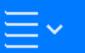

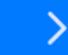

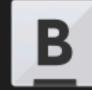

David Ginsburg (@daveg65) / Twitter https://twitter.com/daveg65

**#2** 

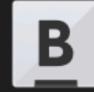

Hook – Find without searching https://hookproductivity.com/

#3

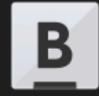

SCAU-POSTER-12-19-2020-FINAL.jpg 2,448×1,584 pixels https://www.myscau.org/wp-content/uploads/2020/12/SCAU-POSTER-12-19-202...

**#4** 

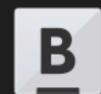

Sub Chic Apple Users (@myscau) / Twitter https://twitter.com/myscau

**#**5

Return key opens <u>Bunch - BrettTerpstra.com</u>. 光包 deletes the link.

## Demo Time!

- ! Create a Bunch for Research Time
- Hide Everything
- Get your Research Music Playing (Because Lo-Fi before it was cool)
- Load up nvUltra my writer of choice
- Create a new doc for our "guest"
- Pull information from email save to hook
- Go to website add to hook
- Twitter, LinkedIn and Twitch, add all to hook